## SAP ABAP table PDDT\_PRODUCT\_DATA {Product Data}

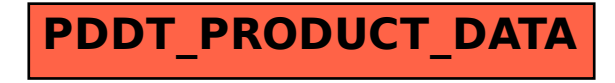